Free Bubbles 3D Keygen Full Version

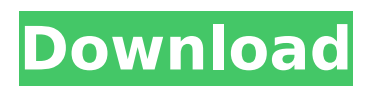

## **Free Bubbles 3D Crack + With Registration Code Download (Final 2022)**

With this screensaver you can set up easy graphic effects of the liquid that is filling in the bubbles. The bubbles will appear when your computer goes in the idle state for some time and can be adjusted in many ways to fit the screen size or any other preferences you have. How to install: Download the.scr file Copy the.scr file to your PC Open the folder where you saved the.scr file and double-click on the.scr file Click yes on all the prompts on the screen and follow the instructions, and you're done! [\*] If you want to install it on your Windows 8, use the same steps as above, but double-click on the desktop shortcut to install it. [\*] If you want to use this screensaver on your Windows 7, follow the steps here. [\*] If you want to use this screensaver on your Windows Vista/Vista Home Premium, follow the steps here. Does anyone have an idea of how I could create a windows store screen saver? It's an app I want and I'm not really into making them (sorry). A: Apps that have been certified on the Windows Store are verified, and they run in the new Windows Store apps sandbox environment. These apps can be easily used in the following scenarios: On Windows 8 or 8.1: You can find new apps in the store, or you can download apps you've already made and install them into the Windows Store apps folder. On Windows 10: In Windows 10, you can use new apps, but only in the Windows Store apps folder (from \Windows\Apps). There are apps that must run on the desktop and Windows Store apps are specifically designed to run on the desktop. You can find more information on what Windows Store apps do and how they differ from desktop apps here: You have to manually launch Desktop apps in Windows 10. This is something you'll see in some new app tutorials for Windows 10. Any apps that you create using the desktop can be installed in the Windows Store.

### **Free Bubbles 3D Crack+**

If you like graphics-heavy screensavers, you may want to try a screensaver with the same sort of approach. However, if you prefer simple screensavers that also offer you some customization, this may be what you are looking for. It is easy to install and it also contains a configuration menu, where you can have a good time tweaking many of its options. Features: Simple, easy-to-understand bubbles screensaver. Supports any default background image, such as those of your desktop. Allows you to configure all settings to your liking. Screensaver with a nice configuration menu It is very easy to set up Free Bubbles 3D. All you need to do to install it on your computer is clicking the link here and choose the checkbox indicating you want to install the screensaver with it. Additionally, you also need to launch the setup.exe file and follow the instructions to set it up. Clearly presented bubble screensaver After Free Bubbles 3D has been successfully installed on your computer, you can start the screensaver from Windows' native

Screensaver utility by ticking it from the combo menu. Also, you can access it from your desktop by launching the screensaver from its shortcut that Windows creates for it. The application offers you several customization options. For instance, you can choose your bubble size, count and speed. For the latter two values, you can even toggle the manual values that you can see displayed in the application's configuration menu. Customizes your bubble screensaver easily Another aspect that makes this screensaver easy to configure is the fact that it has a useful configuration menu. You can access it by clicking the Settings menu and then clicking the Configure button found on its options menu. Nice and simple bubbles screen saver If you are only interested in displaying a nice array of bubbles on your computer's desktop, then this may be exactly what you are looking for. It is simple to install and its configuration menu offers a good set of customization options. A: Try Bubbles Sci-fi style bubbled bubbles Bubbles2 A: TryBubbles Start of seamless bubbles in 3D It seems to be perfectly integration to Windows 7, but I cannot say if this is a good feature or a bad one, as far as I saw the latest version is only for Windows 10. It b7e8fdf5c8

# **Free Bubbles 3D [32|64bit]**

100% FREE BUBBLES FOR ALL Ppl. Easy to setup and configure. Display live background photos or one of your own. Random flickering of the bubbles. Change the distance between the bubbles. System Requirements: Windows 7 or higher Minimum 1GB RAM How to install: Copy the downloaded file anywhere on your hard drive Right-click on the file and choose to Run as administrator, if you are required Open the executable file, and run the setup as prompted Click Next on the first window, and then Click Install to begin the installation process System requirements Supported Systems The following systems are all supported by this screensaver Windows 7, Windows 8, Windows 10, and Windows Server 2008 R2 and later (32 and 64 bit) Download Free Bubbles 3D Screensaver (2076 KB) VirusTotal Profile URL VirusTotal Behavior URL Payload URL Payload URL Analysis

#### **What's New in the?**

A screen saver designed to look very similar to the desktop wallpaper of the period between 1995 and 2000. Using a combination of WallPaint's, Liquid Smooth's and PaintShop Pro's Optical Blending technology with a few extra enhancements. This allows an all-around better quality of the bubbles that appear on your screen. Unlike other bubble screensavers, Free Bubbles 3D does not use any animations and should run without delay at the specified resolution, with the specified count of bubbles and a specified size of each bubble for very long periods of time on ordinary desktop screen resolutions. Requires Windows 2000 or later. A: I use the following, for Windows XP "Free Bubbles" screen saver "Geometric" icons The "Geometric" icons is not necessary, but I still use it. It is also available as a Firefox plugin. I have it set to play when the mouse moves, and it also plays when I close the browser. A: There are also a few FREE choices Desktop Free Bubbles Free Bubbles 3D is one of the great commercial screensavers for windows. This is a variation of the screensaver Free Bubbles 1. This is an all-time classic bubble screensaver. You can use this all-time classic screensaver on both computers with screen resolutions of 800x600 and higher. Free Bubbles for Fun Free Bubbles 3D is one of the great commercial screensavers for windows. This is a variation of the screensaver Free Bubbles 1. This is an all-time classic bubble screensaver. You can use this all-time classic screensaver on both computers with screen resolutions of 800x600 and higher. Free Bubbles Lite Free Bubbles Lite is a basic screensaver for "Free Bubbles" Screen Saver for Windows XP Free Bubbles 3D Basic is a free screensaver for Windows XP. This is a variation of the screensaver Free Bubbles 1. This is an all-time classic bubble screensaver. You can use this all-time classic screensaver on both computers with screen resolutions of 800x600 and higher. To download:

## **System Requirements For Free Bubbles 3D:**

Windows XP/7/8/10. 2GHz processor or higher. 2GB RAM or higher. Minimum Resolution: 1024x768. DirectX:9.0c. Hard Drive Space: 2GB available space is required to install the program. It is available on some computers and laptops. Additional Notes: DirectX is the minimum required version. If you want to have higher quality video, use version 9.0. If you are using Windows 8, you will have to

### Related links:

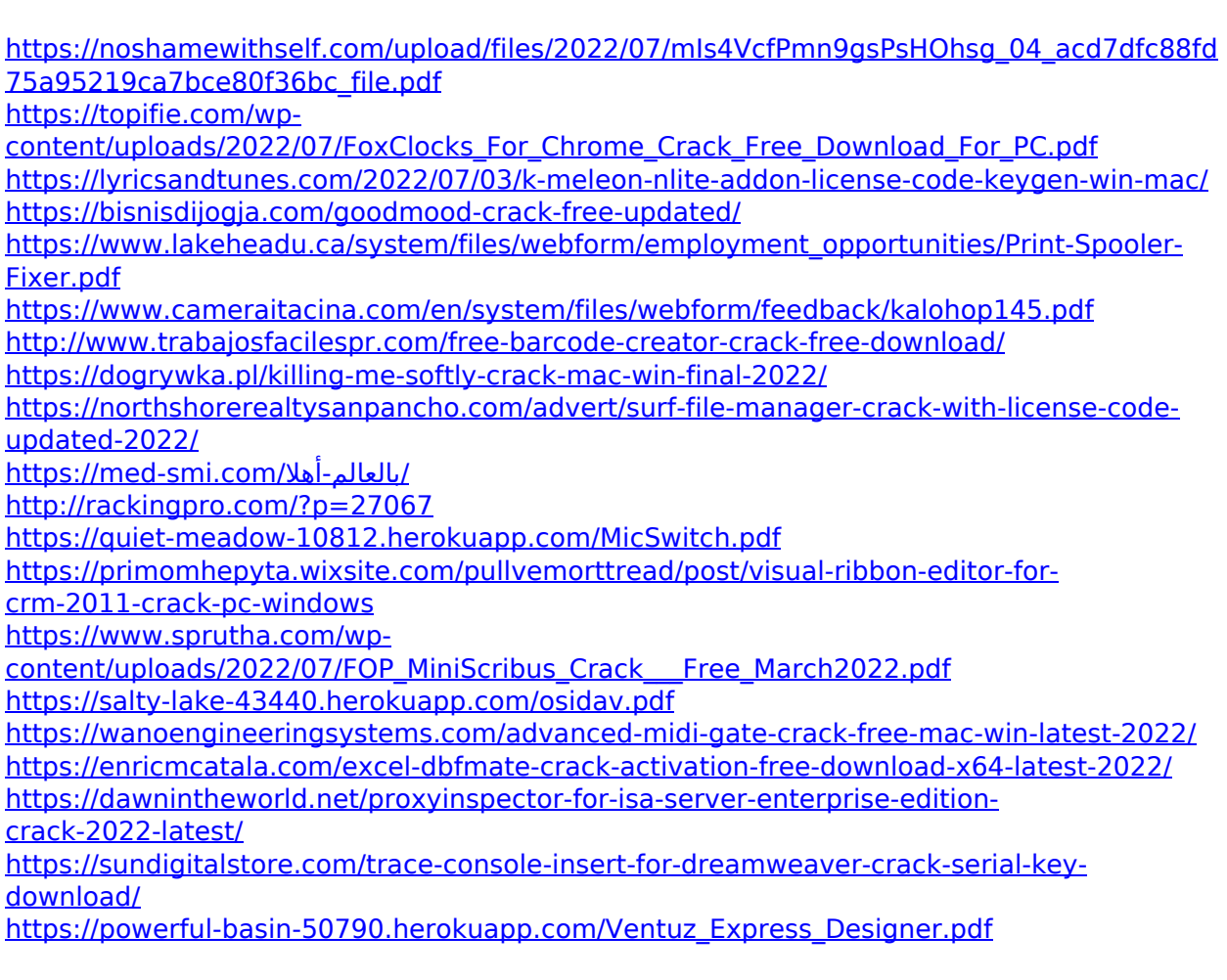